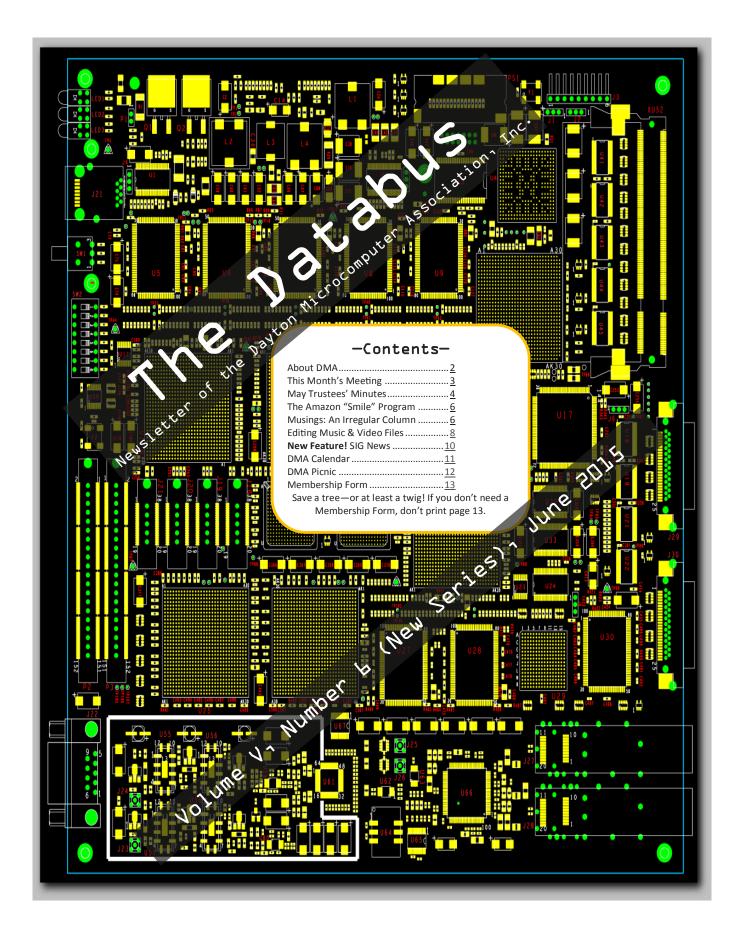

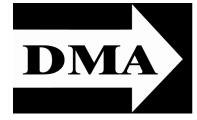

Post Office Box 4005 Dayton, Ohio 45401 Telephone: (937) 222–4DMA (937) 222-4362

Visit us at:

# **DMA1.org**

# Your 2014/15 Officers:

President
Gary COY
Vice-President
Eric OTTOSON
Secretary
Debra MCFALL
Treasurer
Glady CAMPION
Officers need not be Trustees.

### Trustees:

Martin Arbagi Glady Campion Gary Coy Debra McFall Eric Ottoson Wynn Rollert Ed Skuya Gary Turner Jim Ullom

### Webmaster:

Dave LUNDY

ESTABLISHED IN 1976, DMA is a group of Dayton-area professionals and hobbyists in the field of computing and information technology. General membership meetings are usually on the last Tuesday of each month. DMA has a number of Special Interest Groups (SIGs) in areas ranging from digital photography and genealogy to the Linux operating system. Each SIG meets according to its own schedule. DMA is a member of Association of Personal Computer Users' Groups (APCUG) and the Affiliated Societies Council (ASC). Click on any of the logos—including our own (top left)—to go to that organization's Web site.

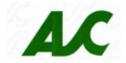

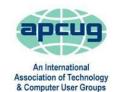

### Submissions ...

THE DATABUS welcomes compliments, complaints, suggestions, and especially articles. We can accept articles in ASCII, or as attachments in Microsoft Word or Works, Open Office Writer, Word Perfect, or, yes, even WordStar (a word-processing program that goes all the way back to the 1980s!). No PDF files, please. Send e-mails to:

### Editor@DMA1.org

All articles are subject to editing for spelling, grammar, usage, and space. Always retain a copy of your work, as THE DATABUS cannot be responsible for loss. When articles are of roughly equal quality, those by paid—up DMA members usually receive preference.

ALL REGISTERED TRADEMARKS, for example: DMA, Audacity, or Sound-cloud, are the property of their respective owners. However, for better readability, the Registered Trade Mark symbols (® or TM) have been omitted. The Editor occasionally inserts comments into articles. Such comments are always in square brackets [like these] and are preceded by the phrase: "EDITOR'S NOTE."

THE DATABUS is written and published by volunteers. We do not give professional advice on computer, network, or software installation, trouble-shooting, or repair. If you need professional advice or other expert assistance, please seek the services of a competent professional.

# June Meeting:

# A NIGHT AT THE MOVIES: The Startup Kids

7:00 P.M., Tuesday the 30<sup>th</sup>, at T. J. Chumpp's, 1100 East Dayton-Yellow Springs Road, Fairborn—click <u>here</u> for a map. Meeting starts at 7 P.M., but come at 6 if you want dinner.

The Startup Kids is a documentary film about young entrepreneurs who founded the likes of Vimeo, Dropbox, Soundcloud and more. They share stories on how they started their companies and the issues with which they deal with as entrepreneurs. Venture capitalist Tim Draper and M. G. Siegler, a tech blogger at Techcrunch, provide their own take on the growing number of these young web dynamos.

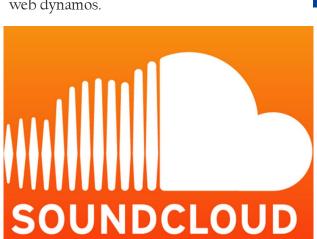

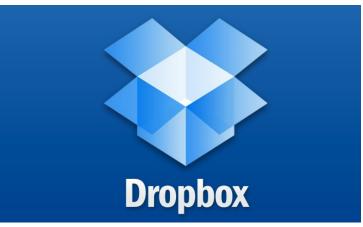

This "movie night" is a change of pace from our regular monthly meetings. The featured entrepreneurs are very young, but their drive and creativity are familiar. The same drive, creativity and eagerness to learn is what grew this organization. It inspired our Installfests, Computerfest, DaytonLANfest, Gemair, OTAP, and the *Computer Chronicles*. Our Special Interest Groups still provide an incubator for ideas. A surprising number of our DMA members have taken the risk of forming their own companies. The tools, the process, and players involved in starting a Web business

have changed quite a bit over the years. This film offers a glimpse of what these young entrepreneurs deal with today.

Please join us at T. J. Chumpp's Restaurant. It's just off Interstate Route 675, and there's plenty of free parking. All DMA meetings are free and open to the public, so bring a friend.

(Since the main meeting will be at a restaurant, there will be no Pizza SIG gathering afterward.)

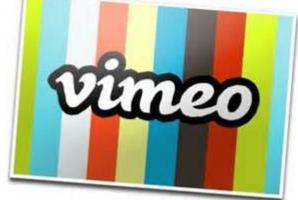

MINUTES are usually published almost *two months* late. This is because the Minutes for, say, the May Board meeting must be approved by the Trustees at the following month's meeting—in this case, early June. The corrected and approved May Minutes will thus appear in this (June) issue, published toward the end of the month. The next Trustees' meeting will be on July 6 at *Sweet Home Family Restaurant*, 4480 Powell Road, Huber Heights. (Click <u>here</u> for a map.) Meeting begins at 7:00 P.M. (Please come at 6 if you're joining us for dinner.)

### **MINUTES**

DMA Board of Trustees-Meeting of Monday, May 4, 2015

#### CALL TO ORDER

The meeting was called to order at 6:59 P.M. by Eric Ottoson. Trustees present: Martin Arbagi, Glady Campion, Debra McFall, Eric Ottoson, Jim Ullom, Ed Skuya and Wynn Rollert and Gary Turner (President Gary Coy was excused for this meeting.)

### OFFICERS' REPORTS

President-Gary Coy

No report.

Vice-President-Eric Ottoson:

Eric thought we had a nice gift at April's main meeting with the Raspberry Pi 2. We have some nice gifts to give away at future meetings too. Our storage locker cleanup is moving along.

Secretary-Debra McFall:

Debra presented the corrected Minutes for the April Board meeting. Jim Ullom moved the Minutes be accepted. Martin Arbagi seconded and the motion passed.

Treasurer-Glady Campion:

Glady presented a revenue and expense report for January 1 through April 30, 2015. Our Fifth Third Checking Account has a balance of \$18,536.53. Our Fifth Third Savings Account has a balance of \$11,219.14. Our Dayton Foundation Account has a balance of \$78,886.22. Our Paypal account has a balance of \$560.22. This gives us a total of \$107,596.15.

### COMMITTEE REPORTS

Audit-Glady Campion

No report.

Bylaws Review-Eric Ottoson

Eric is waiting for input from Grant Root on the bylaws review.

Funding-Open

No report.

### Membership-Dave Lundy, Glady Campion

We have 85 regular members, 3 associate members, 0 student members and 2 life members for a total of 90 members. There were 32 people at the April meeting and the 50/50 raffle brought in \$23.

### Net Administration Team-Ken Phelps, Gary Turner

Gary Turner needs to check Google Apps to make sure everything is in order and that DMA is disconnected from the Dallas Museum of Art.

### Programs-Jim Ullom

Future meetings may include subjects like hacking, Keypass, and fixing wireless devices.

### Publications-Martin Arbagi

The April DATABUS is posted now.

#### **OLD BUSINESS**

### Storage Locker Clean-Up Committee-Debra McFall, Glady Campion

We are hoping to downsize our storage locker soon.

### Board Meetings-Glady Campion

The next Board Meeting will be held on Monday, June 1, 2015 at 7:00 P.M. If you would like to eat dinner, please come at 6. Our tentative location will be at Ray's Wine Spirits Grill, 8268 North Main

(Continued on page 7)

# Have a business card? Are you a DMA member?

NY PAID—UP MEMBER of the Dayton Microcomputer Association is entitled to a *free* business card—sized advertisement in THE DATABUS. At this month's meeting, give your card to Editor **Martin Arbagi** to be scanned, or send a good—quality image to <u>Editor@DMA1.org</u> A link to your Web site (if you have one) can be embedded in the image of your card. Under weird IRS regulations, your site may not include discount coupons for DMA members, although discount offers may be included in the advertisement itself. See the example below right, which includes a member discount.

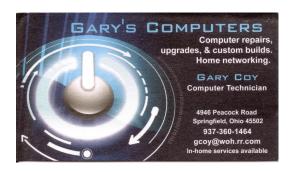

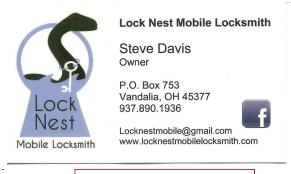

10% Discount to DMA members!

### Help DMA by using Amazon's "Smile" program!

Amazon, the Internet's largest retailer (if you hadn't noticed, Amazon isn't for books any more!) has a "Smile" feature whereby Amazon donates a percentage of almost any purchase you make to a selected nonprofit organization. There is *no* extra cost to you. Click <u>here</u> to learn more or here to go directly to the sign-up page. Be sure to put DMA down as the beneficiary of your purchases.

# **MUSINGS: An Irregular Column**

By Steven M. SCHOEMANN, Writing as A. Arundel (Editor's Note: Humor him.)

Dayton Microcomputer Association, Inc.

Steve (at) Gemair.com

### DMA1.org

THE NEW GAMING ERA IS UPON US. Microsoft has integrated software into Windows 10 that will bring the world of holographic projection into our lives (or so I have heard). We are truly living in the world of science fiction. My childhood, comic book fantasies are coming to life. It will be interesting to see what happens with holographs in the next few years.

Wearable devices are expected to have an enormous growth during the coming year. I have read growth is anticipated to be in the 170% range. It should be interesting to see with Fitbit, the Apple Watch, and headsets leading the way. Smart watches from some other companies are beginning to appear in the market. The most interesting feature, as far as I am concerned, is the extended battery life as compared to the Apple Watch. One vender claims that its rechargeable watch will run ten days on one charge. We'll have to wait and see how many of these claims will just be vapor ware or real live working products. Many of the wearables have a sub \$100.00 price. I think I will wait awhile. I don't need to be one of the first adopters.

You can tell that smart watches have reached the mainstream. Some schools are barring the devices from the classroom during examinations. They are afraid that students may cheat using the new technology. As smart watches become more popular we will probably see more schools follow this trend.

Have you noticed the price drop in computer accessories lately? I have seen 128 gigabyte thumb drives for under \$35.00 and USB 3.0 versions for about \$59.00. I also saw a 10.1" tablet from Asus with keyboard included and an upgrade to Windows 10 for \$199. Microsoft Office 365 was included also (probably free for one year from what I have heard). If you bought on certain days shipping was included. For the last Christmas season terabyte SSDs were at exorbitant prices. Today I saw a Crucial 960 Gigabyte SATA III drive for \$289.00. Free shipping also. A Samsung 500 Gigabyte SATA III drive

was selling for \$199.00 (shipping was not included). Prices just keep getting better and better.

By the way have you noticed that a lot of stores are starting to use tablets instead of cash registers? Well, I have noticed. Most of what I have seen is in small, independent retailers. Can the big boys be far behind?

(Board of Trustees' Minutes—Continued from page 5)

Street, Dayton, Ohio 45415.

### WSU Archives-Martin Arbagi, Glady Campion

Martin and Glady are in the process of having The Databus archived at WSU. We also discussed archiving Computerfest documents, but no final decisions have been made.

### **NEW BUSINESS**

### Membership Email Calendar Reminder-Glady Campion, Dave Lundy

Everyone will receive one more paper calendar reminder in the mail, then our calendar reminder will go electronic. About 6 people have requested to continue to receive a paper calendar reminder in the mail and we will mail those out with a first class stamp.

### Summer Picnic-Martin Arbagi

The Summer Picnic will be held on Saturday, August 22, 2015 at noon at Indian Riffle Park in Kettering.

### Nominations Committee-Ed Skuya

Ed will try to recruit members to run for positions that are coming open.

### VOLUNTEER OF THE QUARTER

Gary Coy has been nominated as volunteer of the quarter.

#### GOOD OF THE ORDER

Glady Campion, Gary Turner and Wynn Rollert may attend a seminar on May 20, 2015. Jim Ullom moved that \$135 be set aside to pay for the seminar, Wynn Rollert seconded and the motion passed. ADJOURNMENT

Jim Ullom moved to adjourn at 8:24 P.M. Gary Turner seconded and the motion passed.

Respectfully Submitted,

# Debra McFall, Secretary

### —Music and Video Files: Modify Them to Your Needs—

By Phil SORRENTINO, Contributing Columnist, STUG, FL June 2014 issue, PC Monitor

www.spcug.org

philsorr (at) yahoo.com

Music and Video files that you produce with your video camera, or voice recorder, are not always exactly what you want. Now, I'm not suggesting that you can change the artistic quality of the file, but that you can change the file length or size to accommodate your particular needs. With either an audio or a video file, the particular file may be too long, or it may contain sections that are not needed. So, it would be nice to be able to cut off the beginning, the end, or remove a slice somewhere in between. I'm sure there are many other ways to accomplish these tasks, but I have found that Windows Movie Maker (to modify video files) and Audacity (to modify audio or music files) are good choices, and both of these software applications are free. Windows Movie Maker is provided by Microsoft and can be downloaded at <a href="http://windows.microsoft.com/en-US/Windows-Live/movie-maker">http://windows.microsoft.com/en-US/Windows-Live/movie-maker</a>, and Audacity is provided by Sourceforge and can be downloaded at <a href="http://sourceforge.net/projects/audacity/">http://sourceforge.net/projects/audacity/</a>.

A multi-media presentation, or "movie" as Movie Maker (and many other commercial packages) calls it, is a collection of pictures, videos, and music, organized as a movie, used to tell a story. It may be the story of your latest vacation, your last birthday, the last big holiday, your youngest grandchild, or a pictorial history of someone, something, or some organization. If you have appropriate pictures, videos, and music, Movie Maker can easily put them together to create a movie to express your particular point of view. So, obtaining the pictures, videos and music is usually the first step in producing your movie. Pictures are probably the easiest; you just review the pictures, improve their quality if needed, and then put them is an appropriate sequence. Videos are a little more difficult because they usually need to be shortened, and possibly have inappropriate sections removed. Music or audio is easy if you have good recordings, but sometimes you may want to remove certain portions, like bad scratches or pops, or a long lead-in or long lead-out. Or you might only want a few words out of a lengthy oration.

Movie Maker can be used as a tool for modifying video clips. (Once the video clips are the way you want, you can then add them to your movie.) After opening Movie Maker, click "add videos and photos," and navigate to the video clip that you want to modify. Select the video clip and it will be added as the only item in your movie. The video clip will be imported and shown as a series of Video blocks. Now you can play your video clip using the Play and Pause buttons, and identify the pieces to be removed. Select "Edit", under Video Tools, and you will see the "Split" tool. Move the Movie Cursor (the dark vertical bar) to the first point where you would like to split the video. If you are going to remove

the beginning, move to the point where you would like the video to begin. Click the Split tool. This will create two videos, one before the split and one after the split. Right click the video piece to be removed and select "Remove." This will delete that piece of the video. Now you can move through the video and identify pieces to remove and pieces to keep. Just move the Cursor to the locations to split the video and use the Split tool. Then Remove the unwanted pieces and save the good piece as a new video with a new name. Usually you will find pieces to keep and pieces to remove interspersed. If you want to save many pieces, you will probably have to find a piece to save and delete everything else, and then start over with the original video and isolate the next piece and delete everything else. So it may be very tedious if you want to save a lot of small pieces from one larger video, but it will surely be worth the time and effort. Once you have video pieces, you can join them by starting with a "File-New" movie and adding the video pieces using "add videos and photos." Put them in the proper sequence and add a "transition" in between so they will flow smoothly, then save it as a new video.

Audacity is an Audio Editor and Recorder. Audacity is very comprehensive and can do many things. One of those things is that it can be used as a tool for modifying audio (sound or music) files. After opening Audacity, click File-Open and navigate to the audio clip that you want to modify. The audio clip will be imported and shown as a graph of the amplitude of the audio. (Both Left and Right channels will be displayed if the audio is in stereo). Now you can Play your clip using the Play and Pause buttons and identify the pieces to be removed. No, or very low, volume periods will be indicated by just a horizontal line with no amplitude. The Audio Cursor can be placed on the recording by Right -clicking on a point in the recording. A section of the recording can be selected by pressing the Right Mouse button while on the recording, and dragging the Mouse to the end of the area to be selected. Then using the File-Export Selection, the selected section can be saved as a new audio file with a new name. I found this tool very helpful in separating several cuts from an audio recording of a complete side of a vinyl recording (a "record album" for those of us over 40). I had converted my old vinyl recordings to .mp3 files, just before giving them away. To save time, I converted the recordings a side at a time. So for each vinyl album I ended up with two .mp3 files, each about 20 to 25 minutes, and each having 12 to 16 cuts (songs) in each .mp3 file. So, the individual songs were separated by about 2 seconds of silence (no amplitude), making them easy to identify, once you have listened to the cut using Audacity.

As you can see from these basic directions for modifying a video file with Movie Maker and an audio file with Audacity, the processes are very similar, even though the displays and the displayed file representations look very different. The results are very similar too; it's a modified file that will be useful in your next Movie Making project. [EDITOR'S NOTE: I can personally testify to Audacity's ease of use. Its user interface is 75% intuitive.]

### -SIG News-

S IGS ARE SPECIAL INTEREST GROUPS, a unique feature of DMA. They range from the obvious (dynamic computer languages and the Linux operating system) to the not so obvious (genealogy and investments). All DMA SIGs emphasize the uses of digital technology and tools for business, hobbies, or other special interests. DMA Bylaws require that all SIG officers be also be members of DMA.

OT SURE HOW TO START YOUR FAMILY HISTORY? Do you have a genealogy problem or "brick wall"

that seems nearly impossible to solve? Bring us your questions and we'll guide you to search strategies and resources that might help you break through those genealogical "brick walls." Even if you're not sure what to ask, you're welcome to come to listen and learn from others. Panelists will include representatives of the Columbus Metropolitan Library, Franklin County Genealogical and Historical Society, Ohio History Connection, and Palatines to America-Ohio Chapter.

**Date/Time:** May 30, 2015, 10:30 am-12:30 pm

**Location:** Ohio History Center

Cost: Free, but pre-registration is recommended

Register on line

Or Call: (614) 297-2510

The DMA Geneology SIG normally meets at 6:30 P.M. on the

first Thursday of the month, in July, that's the 2<sup>nd</sup>.

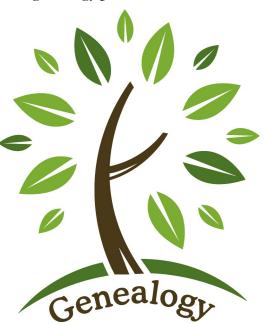

Send announcements for *your* SIG to Editor@DMAl.org. Two things to remember:

- Leave notices of regular meetings to the DMA calendar. (See facing page.) However, notices of special events, cancellations, or postponements are welcome.
- THE DATABUS comes out at the *end of each month.* We could not print of a notice of an event that occurs, say, on the 15<sup>th</sup> of July in the July issue, since the notice would not come out until *after* your meeting had taken place.

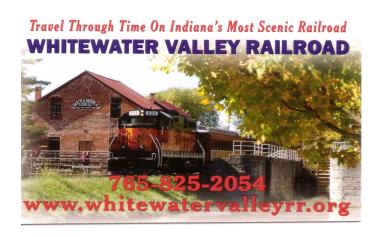

## Dayton Microcomputer Association Events for July 2015

For additions or corrections, contact <u>Dave Lundy</u>
For details, such as location and contact info, please select Text type display.

| Sunday | Monday                                                   | Tuesday                               | Wednesday                                                                        | Thursday                              | Friday                                      | Saturday                         |  |
|--------|----------------------------------------------------------|---------------------------------------|----------------------------------------------------------------------------------|---------------------------------------|---------------------------------------------|----------------------------------|--|
|        |                                                          |                                       | 1                                                                                | 2                                     | 3                                           | 4                                |  |
|        |                                                          |                                       |                                                                                  | 6:30pm <u>Genealogy</u><br><u>SIG</u> |                                             | Independence Day                 |  |
|        |                                                          |                                       |                                                                                  |                                       |                                             | 3:00-5:00pm<br>Classic Computers |  |
| 5      | 6                                                        | 7                                     | 8                                                                                | 9                                     | 10                                          | 11                               |  |
|        | 7:00pm DMA<br>Board of Trustees<br>*Special<br>Location* |                                       | 7:00pm <u>Dayton</u><br><u>Dynamic</u><br><u>Languages Users</u><br><u>Group</u> |                                       |                                             |                                  |  |
| 12     | 13                                                       | 14                                    | 15                                                                               | 16                                    | 17                                          | 18                               |  |
|        | 7:00pm <u>Dayton</u><br><u>Diode Mtg.</u>                | 7:00pm Investment<br>SIG              |                                                                                  | 7:00pm <u>Linux SIG</u>               |                                             | 3:00-5:00pm<br>Classic Computers |  |
| 19     | 20                                                       | 21                                    | 22                                                                               | 23                                    | 24                                          | 25                               |  |
|        | 7:00pm <u>Apple-</u><br><u>Dayton SIG</u>                | 7:00pm <u>How-To</u><br>SIG           | Pi Approximation Day                                                             |                                       | System<br>Administrator<br>Appreciation Day |                                  |  |
| 26     | 27                                                       | 28                                    | 29                                                                               | 30                                    | 31                                          |                                  |  |
|        |                                                          | 7:00pm <u>DMA</u><br><u>Main mtg.</u> |                                                                                  |                                       |                                             |                                  |  |

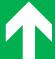

Click anywhere on the DMA Calendar (above) to go to the original at DMA1.org.

By Jove, Mildred, this sure doesn't look like Indian Riffle Park! You and your f ♣ \$ ≥ ing time machine!

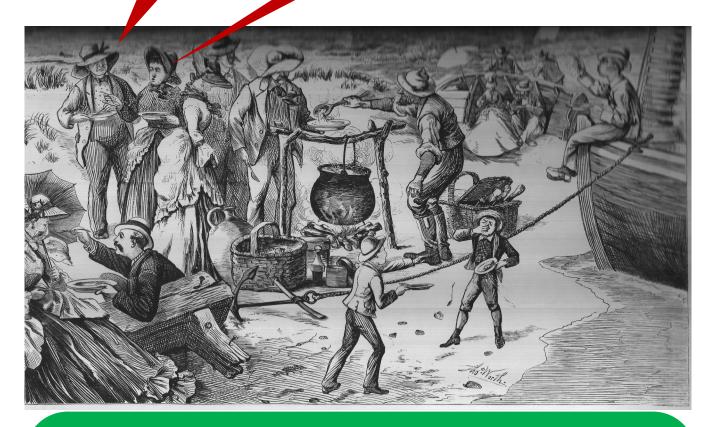

# Tickets will be on sale at the June meeting for the gala 2015 DMA Picnic—\$5 (cheap)!

- Saturday, August 29
- Indian Riffle Park in Kettering, Shelter 3 (Click here for a map.)
- 12 Noon ... ? (Food served at 1 P.M.)
- DMA provides hot dogs, brats, hamburgers, and condiments.
- You bring a covered dish, snack, or beverage to share (no alcohol or glass bottles)
- Electric power available

## **DMA Membership Application/Renewal**

PLEASE ALLOW UP TO THREE WEEKS FOR APPLICATION PROCESSING AND INTERNET SET-UP

| Name:                                                                                                    |                                       | Birth dat       | te:/                          |
|----------------------------------------------------------------------------------------------------|---------------------------------------|-----------------|-------------------------------|
|                                                                                                    | mo. day year                          |                 | <del></del>                   |
| Associate Name:                                                                                                    |                                       | Birth da        | te:/                          |
|                                                                                                    | mo. day year                          |                 |                               |
| Address:                                                                                                    |                                       |                 |                               |
| City:                                                                                                    |                                       | _ State:        | Zip:                          |
| Phone: (Home) ()(Work) (_                                                                                                    | )                                     |                 | X                             |
| I wish to have my name and address published in the club roster: YES $\Box$ NO $\Box$                                                                                     |                                       |                 |                               |
| E–mail address:@                                                                                                    |                                       |                 |                               |
| Name of DMA member who recruited me:                                                                                                    | (only new regula                      | ar memberships) |                               |
| Are you a current or recent DMA Member? Yes q No q Change of Address only? q To                                                                                           | day's date:/                          | _/              |                               |
| If you are renewing, please give your Membership Number (from your membership o                                                                                           | card)                                 |                 |                               |
| Type of Membership                                                                                                    |                                       |                 |                               |
| Application is for: New Membership $lacksquare$ Membership Renewal $lacksquare$ Associate Membe                                                                           | ership* 🗖                             |                 |                               |
| If applying for free student membership, please give school name a der 22 years old. (Student Members <i>cannot</i> vote in DMA elections.)                               |                                       | nber: Availab   | le only for students un-      |
| School Name:                                                                                                    | Student ID#:                          |                 |                               |
| * A family or associate membership is an additional membership for a member of y household. If this is a family or associate membership, give name of regular membership. | •                                     | or someone else | who is living in the member's |
| Dues/Fees (Dues and Fees are subject to change without prior notice):                                                                                                    |                                       |                 |                               |
| Membership (one year — New or Renewal)                                                                                                    | 1.) 🗖 \$25.00                         |                 | ☐ Cash                        |
| Family or Associate Membership (must live at same address as regular member)                                                                                              | 2.) 🗖 \$12.50                         |                 | ☐ Check                       |
| Free Student Membership for students under 22 yrs of age. (Student Members canno                                                                                          | ot vote in DMA election<br>3.) ☐ FREE | ıs.)            | Check #                       |
| Please assign me a user ID for E-mail and Usenet news access one-time setup fee for new E-mail accounts.                                                                  | 4.) 🗖 \$10.00                         |                 |                               |
| Total — Lines 1 and 2 (+ 4 if checked)                                                                                                    | 5) \$                                 | _               |                               |
| Make your check payable to Dayton Microcomputer Association, Ir<br>PO Box 340402                                                                                          | nc. (DMA), and the                    | n send the ch   | neck and application to       |
| Beavercreek, OH 45434–0402                                                                                                    |                                       |                 | <u></u>                       |
| DMA Use only: Membership #                                                                                                    | Click her                             | re to pa        | y your dues                   |
| Exp. Date:/                                                                                                    |                                       |                 | Simplified                    |
| REV: 25 November 2013                                                                                                    |                                       | •               |                               |
|                                                                                                    | Memb                                  | ership l        | Form, too!                    |